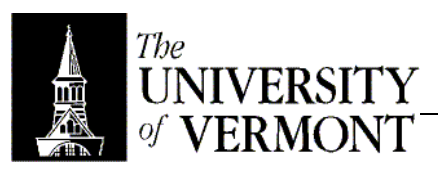

**Notes – Invariants**

- I. Invarients
	- a. How do you know your code works?
		- i. The question can't be answered for the program as a whole, so define conditions that are "correct" at some particular point.
- II. Object Invariants
	- a. Is the representation correct?
	- b. If count  $== 0$  array = null, else array.length  $>=$  count
	- c. Can describe many things.
	- d. Two common uses
		- i. Range of valid values for a particular field
		- ii. Relationships between fields. These are the more interesting ones.
	- e. Defining
		- i. Define the invariant when choosing the representation.
		- ii. Can be formal, using mathematical language.
		- iii. Can use common language.
		- iv. Can use code or pseudocode.
		- v. Same pros/cons apply as for function documentation.
		- vi. Anything is fine for CS100, but…
			- 1. Be precise!
			- 2. Make sure it's understandable.
			- 3. Invariants can't mean different things to different people.
	- f. Consistency
		- i. It *says* it's invariant, but that's not always true.
		- ii. In general, the invariant should hold at the end of any method's execution.
			- 1. That can be problematic if methods call other methods.
			- 2. Don't necessarily assume the invariant is true at the beginning of any method!
		- iii. Eg: Assume two variables must always be equal.
			- 1. One could be changed, then the other.
			- 2. Even if both remain equal in the end, there is a point where the invariant is false.
		- iv. Invariants ultimately don't apply to any particular point, but to the whole class.
	- g. Relationship to Code
		- i. Invariants are expressed as comments, usually near where the representation is defined.
		- ii. A repok() function could be written to check invariants at runtime. This would be for debugging purposes.
- III. Code Invariants
	- a. Method entrance
	- b. Method exit
	- c. Loop
		- i. Describe what the state will be on EVERy iteration.
		- ii. Can be defined for the beginning or end of the loop, but it's often easier to define at the end.
		- iii. Ex: (at the bottom of a summation loop): total = sum(arr[0], arr[1])
		- iv. Ex: In max(): 'max' is largest of arr[0]..arr[I]
	- d. Proving Code
		- i. Beyond the scope of CS100
		- ii. Provide the basis to prove that the code is correct.
		- iii. Precondition  $+$  Code = Postcondition
		- iv. Loop invariants provide lemmas that make the proofs easier.
		- v. Not usually worth the hassle, except in safety-critical applications.

## IV. Testing Invariants

- a. Testing should be built-in
- b. Use assert bool-expression;
- c. If bool-expression is false, a runtime exception is thrown.
- d. Put each invariant in an assert statement.
- e. asserts are only checked if you run with –ea flags from the command line.
	- i. This means that the asserts can be left in the code and not cost any execution time for the customer.
	- ii. When running through BlueJ, asserts will always be checked.
- f. Can also say assert expression : value;
	- i. Gives extra information in the exception.
	- ii. Highly recommended.
	- iii. Any object can be used for value; its toString() method will be called.
- g. BlueJ, by default, doesn't allow asserts
	- i. Set in preferences.
	- ii. From command-line, use –source 1.4
	- iii. Otherwise asserts won't compile because it's not supported before Java 1.4
- h. Eg: assert  $i > 0$  : " $i =$  " +  $i$ ;
- i. C/C++
	- i. Also has an assert
	- ii. Looks like a function, but is really a macro.
	- iii. Compile with –DASSERT
	- iv. Cannot be changed at runtime.
	- v. Eq: assert( $I > 0$ );
	- vi. There's no way to add a personalized message since macros can't have a variable number of arguments.
	- vii. Found in <assert.h>